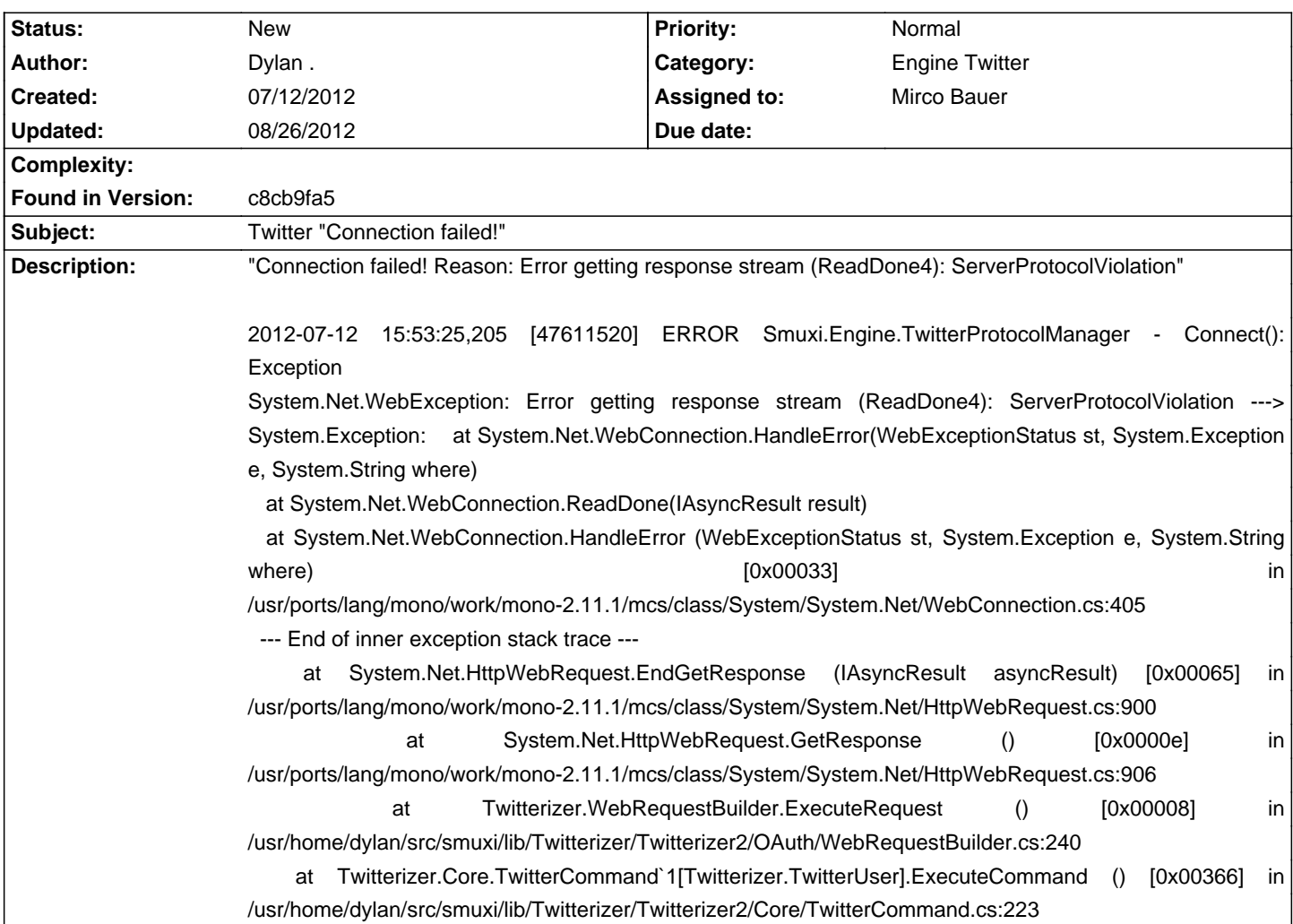

# **Smuxi - Bug # 733: Twitter "Connection failed!"**

## **History**

### **07/14/2012 11:32 AM - Mirco Bauer**

I can't reproduce this issue. Start Smuxi from a terminal with: "smuxi-frontend-gnome -d" connect to Twitter and then attach the log (make sure it doesn't include passwords!)

### **07/17/2012 11:14 AM - Dylan .**

2012-07-17 21:00:25,791 [Main] INFO Smuxi.Frontend.Gnome.Frontend - Smuxi - GNOME frontend 0.8.10.0 starting 2012-07-17 21:00:25,802 [Main] DEBUG Smuxi.Frontend.Gnome.Frontend - InitGtk(): Using locale data from: /usr/local/share/locale 2012-07-17 21:00:25,828 [Main] DEBUG Smuxi.Frontend.Gnome.Frontend - InitGtk(): Using built-in icon theme 2012-07-17 21:00:25,834 [Main] DEBUG TRACE - [smuxi-frontend-gnome.exe] Frontend.LoadIcon(iconName = 'smuxi-frontend-gnome', size = 256, resourceName = 'icon\_256x256.png') 2012-07-17 21:00:25,860 [Main] INFO Smuxi.Engine.FrontendConfig - Loading config (FrontendConfig) 2012-07-17 21:00:25,860 [Main] DEBUG TRACE - [smuxi-engine.dll] Config.LoadEntry(key = 'Frontend/UseLowBandwidthMode', defaultvalue = False) 2012-07-17 21:00:25,861 [Main] DEBUG TRACE - [smuxi-engine.dll] Config.Get(key = 'Frontend/UseLowBandwidthMode', defaultvalue = False) 2012-07-17 21:00:25,861 [Main] DEBUG TRACE - [smuxi-engine.dll] Config.LoadEntry(key = 'Frontend/ShowQuickJoin', defaultvalue = True) 2012-07-17 21:00:25,861 [Main] DEBUG TRACE - [smuxi-engine.dll] Config.Get(key = 'Frontend/ShowQuickJoin', defaultvalue = True) 2012-07-17 21:00:25,861 [Main] DEBUG TRACE - [smuxi-engine.dll] Config.LoadEntry(key = 'Frontend/ShowMenuBar', defaultvalue = True) 2012-07-17 21:00:25,861 [Main] DEBUG TRACE - [smuxi-engine.dll] Config.Get(key = 'Frontend/ShowMenuBar', defaultvalue = True) 2012-07-17 21:00:25,861 [Main] DEBUG TRACE - [smuxi-engine.dll] Config.Get(key = 'Frontend/Engines/Engines', defaultvalue = []) 2012-07-17 21:00:25,862 [Main] DEBUG TRACE - [smuxi-engine.dll] Config.Get(key = 'Frontend/Engines/Engines', defaultvalue = (null)) 2012-07-17 21:00:25,862 [Main] DEBUG TRACE - [smuxi-engine.dll] Config.Get(key = 'Frontend/Engines/Default', defaultvalue = '') 2012-07-17 21:00:25,862 [Main] DEBUG TRACE - [smuxi-engine.dll] Config.LoadEntry(key = 'Frontend/Engines/Default', defaultvalue = '')

2012-07-17 21:00:25,862 [Main] DEBUG TRACE - [smuxi-engine.dll] Config.Get(key = 'Frontend/Engines/Default', defaultvalue = '') 2012-07-17 21:00:25,862 [Main] DEBUG TRACE - [smuxi-engine.dll] Config.Get(key = 'Frontend/Engines/Engines', defaultvalue = (null)) 2012-07-17 21:00:25,862 [Main] DEBUG TRACE - [smuxi-engine.dll] Config.LoadEntry(key = 'Frontend/Engines/Lightblast/Username', defaultvalue = '') 2012-07-17 21:00:25,862 [Main] DEBUG TRACE - [smuxi-engine.dll] Config.Get(key = 'Frontend/Engines/Lightblast/Username', defaultvalue = '') 2012-07-17 21:00:25,862 [Main] DEBUG TRACE - [smuxi-engine.dll] Config.LoadEntry(key = 'Frontend/Engines/Lightblast/Password', defaultvalue = '') 2012-07-17 21:00:25,862 [Main] DEBUG TRACE - [smuxi-engine.dll] Config.Get(key = 'Frontend/Engines/Lightblast/Password', defaultvalue = '') 2012-07-17 21:00:25,862 [Main] DEBUG TRACE - [smuxi-engine.dll] Config.LoadEntry(key = 'Frontend/Engines/Lightblast/Hostname', defaultvalue = '') 2012-07-17 21:00:25,862 [Main] DEBUG TRACE - [smuxi-engine.dll] Config.Get(key = 'Frontend/Engines/Lightblast/Hostname', defaultvalue = '') 2012-07-17 21:00:25,862 [Main] DEBUG TRACE - [smuxi-engine.dll] Config.LoadEntry(key = 'Frontend/Engines/Lightblast/BindAddress', defaultvalue  $=$  (null)) 2012-07-17 21:00:25,862 [Main] DEBUG TRACE - [smuxi-engine.dll] Config.Get(key = 'Frontend/Engines/Lightblast/BindAddress', defaultvalue = (null)) 2012-07-17 21:00:25,862 [Main] DEBUG TRACE - [smuxi-engine.dll] Config.LoadEntry(key = 'Frontend/Engines/Lightblast/Port', defaultvalue = (null)) 2012-07-17 21:00:25,862 [Main] DEBUG TRACE - [smuxi-engine.dll] Config.Get(key = 'Frontend/Engines/Lightblast/Port', defaultvalue = (null)) 2012-07-17 21:00:25,862 [Main] DEBUG TRACE - [smuxi-engine.dll] Config.LoadEntry(key = 'Frontend/Engines/Lightblast/Channel', defaultvalue = (null)) 2012-07-17 21:00:25,862 [Main] DEBUG TRACE - [smuxi-engine.dll] Config.Get(key = 'Frontend/Engines/Lightblast/Channel', defaultvalue = (null)) 2012-07-17 21:00:25,862 [Main] DEBUG TRACE - [smuxi-engine.dll] Config.LoadEntry(key = 'Frontend/Engines/Lightblast/Formatter', defaultvalue = (null)) 2012-07-17 21:00:25,862 [Main] DEBUG TRACE - [smuxi-engine.dll] Config.Get(key = 'Frontend/Engines/Lightblast/Formatter', defaultvalue = (null)) 2012-07-17 21:00:25,862 [Main] DEBUG TRACE - [smuxi-engine.dll] Config.LoadEntry(key = 'Frontend/Engines/Lightblast/UseSshTunnel', defaultvalue = False) 2012-07-17 21:00:25,862 [Main] DEBUG TRACE - [smuxi-engine.dll] Config.Get(key = 'Frontend/Engines/Lightblast/UseSshTunnel', defaultvalue = False) 2012-07-17 21:00:25,862 [Main] DEBUG TRACE - [smuxi-engine.dll] Config.LoadEntry(key = 'Frontend/Engines/Lightblast/SshProgram', defaultvalue  $=$  (null)) 2012-07-17 21:00:25,862 [Main] DEBUG TRACE - [smuxi-engine.dll] Config.Get(key = 'Frontend/Engines/Lightblast/SshProgram', defaultvalue = (null)) 2012-07-17 21:00:25,862 [Main] DEBUG TRACE - [smuxi-engine.dll] Config.LoadEntry(key = 'Frontend/Engines/Lightblast/SshParameters', defaultvalue = (null)) 2012-07-17 21:00:25,862 [Main] DEBUG TRACE - [smuxi-engine.dll] Config.Get(key = 'Frontend/Engines/Lightblast/SshParameters', defaultvalue = (null)) 2012-07-17 21:00:25,862 [Main] DEBUG TRACE - [smuxi-engine.dll] Config.LoadEntry(key = 'Frontend/Engines/Lightblast/SshHostname', defaultvalue = '') 2012-07-17 21:00:25,862 [Main] DEBUG TRACE - [smuxi-engine.dll] Config.Get(key = 'Frontend/Engines/Lightblast/SshHostname', defaultvalue = '') 2012-07-17 21:00:25,862 [Main] DEBUG TRACE - [smuxi-engine.dll] Config.LoadEntry(key = 'Frontend/Engines/Lightblast/SshPort', defaultvalue = 22) 2012-07-17 21:00:25,862 [Main] DEBUG TRACE - [smuxi-engine.dll] Config.Get(key = 'Frontend/Engines/Lightblast/SshPort', defaultvalue = 22) 2012-07-17 21:00:25,862 [Main] DEBUG TRACE - [smuxi-engine.dll] Config.LoadEntry(key = 'Frontend/Engines/Lightblast/SshUsername', defaultvalue = '') 2012-07-17 21:00:25,862 [Main] DEBUG TRACE - [smuxi-engine.dll] Config.Get(key = 'Frontend/Engines/Lightblast/SshUsername', defaultvalue = '') 2012-07-17 21:00:25,862 [Main] DEBUG TRACE - [smuxi-engine.dll] Config.LoadEntry(key = 'Frontend/Engines/Lightblast/SshPassword', defaultvalue = '') 2012-07-17 21:00:25,862 [Main] DEBUG TRACE - [smuxi-engine.dll] Config.Get(key = 'Frontend/Engines/Lightblast/SshPassword', defaultvalue = '') 2012-07-17 21:00:25,862 [Main] DEBUG TRACE - [smuxi-engine.dll] Config.LoadEntry(key = 'Frontend/Engines/Lightblast/SshKeyfile', defaultvalue = '') 2012-07-17 21:00:25,862 [Main] DEBUG TRACE - [smuxi-engine.dll] Config.Get(key = 'Frontend/Engines/Lightblast/SshKeyfile', defaultvalue = '') 2012-07-17 21:00:25,863 [Main] DEBUG TRACE - [smuxi-engine.dll] Config.LoadAllEntries(basepath = 'Frontend/GNOME') 2012-07-17 21:00:25,863 [Main] DEBUG TRACE - [smuxi-engine.dll] Config.Save()

2012-07-17 21:00:25,863 [Main] DEBUG Smuxi.Engine.Config - Saving config

2012-07-17 21:00:25,863 [Main] DEBUG TRACE - [smuxi-engine.dll] Config.\_Set(key = 'Frontend/Engines/Lightblast/Channel', valueobj = 'TCP') 2012-07-17 21:00:25,863 [Main] DEBUG TRACE - [smuxi-engine.dll] Config.\_Set(key = 'Frontend/Engines/Lightblast/SshPort', valueobj = 22) 2012-07-17 21:00:25,863 [Main] DEBUG TRACE - [smuxi-engine.dll] Config.\_Set(key = 'Frontend/GNOME/Interface/Heigth', valueobj = -1) 2012-07-17 21:00:25,863 [Main] DEBUG TRACE - [smuxi-engine.dll] Config.\_Set(key = 'Frontend/GNOME/Interface/XPosition', valueobj = 3360) 2012-07-17 21:00:25,864 [Main] DEBUG TRACE - [smuxi-engine.dll] Config.\_Set(key = 'Frontend/Engines/Lightblast/SshHostname', valueobj = '\*\*\*\*\*\*')

2012-07-17 21:00:25,864 [Main] DEBUG TRACE - [smuxi-engine.dll] Config.\_Set(key = 'Frontend/Engines/Lightblast/Port', valueobj = 7689) 2012-07-17 21:00:25,864 [Main] DEBUG TRACE - [smuxi-engine.dll] Config.\_Set(key = 'Frontend/Engines/Lightblast/SshKeyfile', valueobj = '\*\*\*\*\*\*') 2012-07-17 21:00:25,864 [Main] DEBUG TRACE - [smuxi-engine.dll] Config.\_Set(key = 'Frontend/Engines/Lightblast/Formatter', valueobj = 'binary') 2012-07-17 21:00:25,864 [Main] DEBUG TRACE - [smuxi-engine.dll] Config.\_Set(key = 'Frontend/Engines/Lightblast/SshUsername', valueobj = '\*\*\*\*\*')

2012-07-17 21:00:25,864 [Main] DEBUG TRACE - [smuxi-engine.dll] Config.\_Set(key = 'Frontend/Engines/Engines', valueobj = \*\*\*\*\*\*) 2012-07-17 21:00:25,864 [Main] DEBUG TRACE - [smuxi-engine.dll] Config.\_Set(key = 'Frontend/Engines/Lightblast/SshPassword', valueobj = '') 2012-07-17 21:00:25,864 [Main] DEBUG TRACE - [smuxi-engine.dll] Config.\_Set(key = 'Frontend/UseLowBandwidthMode', valueobj = False) 2012-07-17 21:00:25,864 [Main] DEBUG TRACE - [smuxi-engine.dll] Config. Set(key = 'Frontend/Engines/Lightblast/Hostname', valueobj = 'localhost')

2012-07-17 21:00:25,864 [Main] DEBUG TRACE - [smuxi-engine.dll] Config.\_Set(key = 'Frontend/ShowQuickJoin', valueobj = True) 2012-07-17 21:00:25,864 [Main] DEBUG TRACE - [smuxi-engine.dll] Config.\_Set(key = 'Frontend/Engines/Lightblast/UseSshTunnel', valueobj = True)

2012-07-17 21:00:25,864 [Main] DEBUG TRACE - [smuxi-engine.dll] Config.\_Set(key = 'Frontend/GNOME/Interface/Width', valueobj = -1) 2012-07-17 21:00:25,864 [Main] DEBUG TRACE - [smuxi-engine.dll] Config.\_Set(key = 'Frontend/Engines/Lightblast/Password', valueobj = '\*\*\*\*\*\*') 2012-07-17 21:00:25,864 [Main] DEBUG TRACE - [smuxi-engine.dll] Config.\_Set(key = 'Frontend/ShowMenuBar', valueobj = True) 2012-07-17 21:00:25,864 [Main] DEBUG TRACE - [smuxi-engine.dll] Config.\_Set(key = 'Frontend/Engines/Default', valueobj = 'LightblastLocal') 2012-07-17 21:00:25,864 [Main] DEBUG TRACE - [smuxi-engine.dll] Config.\_Set(key = 'Frontend/GNOME/Interface/YPosition', valueobj = 0) 2012-07-17 21:00:25,864 [Main] DEBUG TRACE - [smuxi-engine.dll] Config.\_Set(key = 'Frontend/Engines/Lightblast/Username', valueobj = '\*\*\*\*\*') 2012-07-17 21:00:25,901 [Main] DEBUG TRACE - [smuxi-frontend-gnome.exe] Notebook..ctor()

2012-07-17 21:00:25,905 [Main] DEBUG TRACE - [smuxi-frontend.dll] ChatViewManagerBase.Load(assembly = smuxi-frontend-gnome, Version=0.8.10.0, Culture=neutral, PublicKeyToken=null)

2012-07-17 21:00:25,905 [Main] DEBUG Smuxi.Frontend.ChatViewManagerBase - Load(): found Smuxi.Frontend.Gnome.ChatView 2012-07-17 21:00:25,905 [Main] DEBUG Smuxi.Frontend.ChatViewManagerBase - Load(): found Smuxi.Frontend.Gnome.GroupChatView 2012-07-17 21:00:25,905 [Main] DEBUG Smuxi.Frontend.ChatViewManagerBase - Load() found Attribute: Smuxi.Engine.ChatViewInfoAttribute in Type: Smuxi.Frontend.Gnome.GroupChatView

2012-07-17 21:00:25,906 [Main] DEBUG Smuxi.Frontend.ChatViewManagerBase - Load(): found Smuxi.Frontend.Gnome.PersonChatView 2012-07-17 21:00:25,906 [Main] DEBUG Smuxi.Frontend.ChatViewManagerBase - Load() found Attribute: Smuxi.Engine.ChatViewInfoAttribute in Type: Smuxi.Frontend.Gnome.PersonChatView

2012-07-17 21:00:25,906 [Main] DEBUG Smuxi.Frontend.ChatViewManagerBase - Load(): found Smuxi.Frontend.Gnome.ProtocolChatView 2012-07-17 21:00:25,906 [Main] DEBUG Smuxi.Frontend.ChatViewManagerBase - Load() found Attribute: Smuxi.Engine.ChatViewInfoAttribute in Type: Smuxi.Frontend.Gnome.ProtocolChatView

2012-07-17 21:00:25,906 [Main] DEBUG Smuxi.Frontend.ChatViewManagerBase - Load(): found Smuxi.Frontend.Gnome.SessionChatView

2012-07-17 21:00:25,906 [Main] DEBUG Smuxi.Frontend.ChatViewManagerBase - Load() found Attribute: Smuxi.Engine.ChatViewInfoAttribute in Type: Smuxi.Frontend.Gnome.SessionChatView

2012-07-17 21:00:25,906 [Main] DEBUG TRACE - [smuxi-frontend.dll] ChatViewManagerBase.LoadAll(path = '/usr/local/lib64/smuxi', pattern = 'smuxi-frontend-gnome-\*.dll')

2012-07-17 21:00:25,907 [Main] DEBUG TRACE - [smuxi-frontend.dll] ChatViewManagerBase.Load(filename = '/usr/local/lib64/smuxi/smuxi-frontend-gnome-irc.dll')

2012-07-17 21:00:25,907 [Main] DEBUG TRACE - [smuxi-frontend.dll] ChatViewManagerBase.Load(assembly = smuxi-frontend-gnome-irc, Version=0.8.10.0, Culture=neutral, PublicKeyToken=null)

2012-07-17 21:00:25,907 [Main] DEBUG Smuxi.Frontend.ChatViewManagerBase - Load(): found Smuxi.Frontend.Gnome.IrcGroupChatView

2012-07-17 21:00:25,907 [Main] DEBUG Smuxi.Frontend.ChatViewManagerBase - Load() found Attribute: Smuxi.Engine.ChatViewInfoAttribute in Type: Smuxi.Frontend.Gnome.IrcGroupChatView

2012-07-17 21:00:25,907 [Main] DEBUG Smuxi.Frontend.ChatViewManagerBase - Load() found Attribute: Smuxi.Engine.ChatViewInfoAttribute in Type: Smuxi.Frontend.Gnome.IrcGroupChatView

2012-07-17 21:00:25,908 [Main] DEBUG Smuxi.Frontend.ChatViewManagerBase - Load(): found Smuxi.Frontend.Gnome.IrcPersonChatView

2012-07-17 21:00:25,908 [Main] DEBUG Smuxi.Frontend.ChatViewManagerBase - Load() found Attribute: Smuxi.Engine.ChatViewInfoAttribute in Type: Smuxi.Frontend.Gnome.IrcPersonChatView

2012-07-17 21:00:25,908 [Main] DEBUG Smuxi.Frontend.ChatViewManagerBase - Load() found Attribute: Smuxi.Engine.ChatViewInfoAttribute in Type: Smuxi.Frontend.Gnome.IrcPersonChatView

2012-07-17 21:00:25,908 [Main] DEBUG TRACE - [smuxi-frontend.dll] ChatViewManagerBase.Load(filename = '/usr/local/lib64/smuxi/smuxi-frontend-gnome-xmpp.dll')

2012-07-17 21:00:25,908 [Main] DEBUG TRACE - [smuxi-frontend.dll] ChatViewManagerBase.Load(assembly = smuxi-frontend-gnome-xmpp, Version=0.8.10.0, Culture=neutral, PublicKeyToken=null)

2012-07-17 21:00:25,908 [Main] DEBUG TRACE - [smuxi-frontend-gnome.exe] Frontend.LoadIcon(iconName = 'smuxi-person-chat', size = 256, resourceName = 'person-chat\_256x256.png')

2012-07-17 21:00:25,912 [Main] DEBUG Smuxi.Frontend.Gnome.Frontend - LoadIcon(): Added 'person-chat\_256x256.png' to built-in icon theme 2012-07-17 21:00:25,912 [Main] DEBUG TRACE - [smuxi-frontend-gnome.exe] Frontend.LoadIcon(iconName = 'smuxi-group-chat', size = 256, resourceName = 'group-chat\_256x256.png')

2012-07-17 21:00:25,913 [Main] DEBUG Smuxi.Frontend.Gnome.Frontend - LoadIcon(): Added 'group-chat\_256x256.png' to built-in icon theme 2012-07-17 21:00:25,914 [Main] DEBUG TRACE - [smuxi-frontend-gnome.exe] NotifyManager..ctor(mainWindow = Smuxi.Frontend.Gnome.MainWindow, chatViewManager = Smuxi.Frontend.Gnome.ChatViewManager)

2012-07-17 21:00:25,914 [Main] DEBUG TRACE - [smuxi-frontend-gnome.exe] NotifyManager.Init()

2012-07-17 21:00:25,978 [Main] DEBUG Smuxi.Frontend.Gnome.NotifyManager - Init(): Name: 'Notification Daemon' Vendor: 'GNOME' Version: '0.7.4' SpecVersion: '1.2' Capabilities: 'actions, body, body-hyperlinks, body-markup, icon-static, sound, persistence, action-icons'

2012-07-17 21:00:25,981 [Main] DEBUG TRACE - [smuxi-frontend.dll] EngineManager..ctor(frontendConfig = Smuxi.Engine.FrontendConfig, frontendUI = Smuxi.Frontend.Gnome.GnomeUI)

2012-07-17 21:00:25,982 [Main] DEBUG TRACE - [smuxi-frontend-gnome.exe] Entry..ctor(chatViewManager = Smuxi.Frontend.Gnome.ChatViewManager)

2012-07-17 21:00:26,003 [Main] DEBUG TRACE - [smuxi-frontend-gnome.exe] Frontend.ShowEngineManagerDialog(engine = 'Lightblast')

2012-07-17 21:00:26,005 [Main] DEBUG TRACE - [smuxi-frontend-gnome.exe] EngineManagerDialog..ctor(engineManager Smuxi.Frontend.EngineManager)

2012-07-17 21:00:26,020 [Main] DEBUG TRACE - [smuxi-frontend-gnome.exe] EngineManagerDialog.\_OnComboBoxChanged(sender = Gtk.ComboBox, e = System.EventArgs)

2012-07-17 21:00:26,021 [Main] DEBUG TRACE - [smuxi-frontend-gnome.exe] EngineManagerDialog.\_OnResponse(sender = Smuxi.Frontend.Gnome.EngineManagerDialog, e = Gtk.ResponseArgs)

2012-07-17 21:00:26,021 [Main] DEBUG Smuxi.Frontend.Gnome.EngineManagerDialog - \_OnResponse(): ResponseId: 1

2012-07-17 21:00:26,026 [Main] DEBUG TRACE - [smuxi-frontend.dll] EngineManager.Connect(engine = 'Lightblast')

2012-07-17 21:00:26,032 [Main] DEBUG Smuxi.Frontend.EngineManager - Connect(): found free local backward port (for remoting back-channel): 56101

2012-07-17 21:00:26,032 [Main] DEBUG Smuxi.Frontend.EngineManager - Connect(): found free local forward port: 33857

2012-07-17 21:00:26,032 [Main] DEBUG TRACE - [smuxi-frontend.dll] SshTunnelManager..ctor(program = (null), parameters = ' -C', username = '\*\*\*\*', password = 'XXX', keyfile = '\*\*\*\*', hostname = '\*\*\*\*', port = 22, forwardBindAddress = '127.0.0.1', forwardBindPort = 7689, forwardHostName = '127.0.0.1', forwardHostPort = 7689, backwardBindAddress = '127.0.0.1', backwardBindPort = 56101, backwardHostName = '127.0.0.1', backwardHostPort = 56101)

2012-07-17 21:00:26,032 [Main] DEBUG TRACE - [smuxi-frontend.dll] SshTunnelManager.Setup()

2012-07-17 21:00:26,045 [Main] DEBUG Smuxi.Frontend.SshTunnelManager - GetOpenSshVersion(): found version: 6.0.1

2012-07-17 21:00:26,046 [Main] DEBUG TRACE - [smuxi-frontend.dll] SshTunnelManager.Connect()

2012-07-17 21:00:26,046 [Main] DEBUG Smuxi.Frontend.SshTunnelManager - Connect(): checking if local forward port is free...

2012-07-17 21:00:26,047 [Main] DEBUG Smuxi.Frontend.SshTunnelManager - Connect(): setting up ssh tunnel using command: /usr/bin/ssh -o ExitOnForwardFailure=yes -o ServerAliveInterval=30 -o ServerAliveCountMax=3 -N -X -l \*\*\*\*\* -i "\*\*\*\*\*" -p 22 -L 127.0.0.1:7689:127.0.0.1:7689 -R 127.0.0.1:56101:127.0.0.1:56101 -C \*\*\*\*\*\*

2012-07-17 21:00:26,048 [Main] DEBUG Smuxi.Frontend.SshTunnelManager - Connect(): ssh tunnel's forward port is not reading yet, retrying... System.Net.Sockets.SocketException: Connection refused

 at System.Net.Sockets.Socket.Connect (System.Net.EndPoint remoteEP) [0x00159] in /var/tmp/portage/dev-lang/mono-2.10.9/work/mono-2.10.9/mcs/class/System/System.Net.Sockets/Socket\_2\_1.cs:1262

at System.Net.Sockets.TcpClient.Connect (System.Net.IPEndPoint remote\_end\_point) [0x00000] in

/var/tmp/portage/dev-lang/mono-2.10.9/work/mono-2.10.9/mcs/class/System/System.Net.Sockets/TcpClient.cs:284

at System.Net.Sockets.TcpClient.Connect (System.Net.IPAddress[] ipAddresses, Int32 port) [0x000b3] in

/var/tmp/portage/dev-lang/mono-2.10.9/work/mono-2.10.9/mcs/class/System/System.Net.Sockets/TcpClient.cs:355 2012-07-17 21:00:26,050 [Main] INFO Smuxi.Frontend.SshTunnelManager - Connect(): ssh tunnel is not ready yet, retrying... 2012-07-17 21:00:27,050 [Main] DEBUG Smuxi.Frontend.SshTunnelManager - Connect(): ssh tunnel's forward port is ready 2012-07-17 21:00:27,050 [Main] INFO Smuxi.Frontend.SshTunnelManager - Connect(): ssh tunnel is not ready yet, retrying... 2012-07-17 21:00:28,050 [Main] INFO Smuxi.Frontend.SshTunnelManager - Connect(): ssh tunnel is ready 2012-07-17 21:00:28,054 [Main] DEBUG Smuxi.Frontend.EngineManager - Connect(): listen port of remoting channel is ready 2012-07-17 21:00:28,054 [Main] INFO Smuxi.Frontend.EngineManager - Connecting to: tcp://127.0.0.1:7689/SessionManager 2012-07-17 21:00:28,452 [Main] DEBUG TRACE - [smuxi-frontend-gnome.exe] Frontend.SyncConfig() 2012-07-17 21:00:28,453 [Threadpool worker] DEBUG TRACE - [smuxi-engine.dll] UserConfig.SyncCache() 2012-07-17 21:00:28,618 [Main] DEBUG TRACE - [smuxi-frontend-gnome.exe] StatusIconManager.CheckMainWindowState() 2012-07-17 21:00:28,619 [FrontendManagerCheckerQueue] DEBUG TRACE - [smuxi-frontend-gnome.exe] Frontend.CheckFrontendManagerStatus() 2012-07-17 21:00:28,623 [Main] DEBUG TRACE - [smuxi-frontend-gnome.exe] MainWindow.OnWindowStateEvent(sender = Smuxi.Frontend.Gnome.MainWindow, e = Gtk.WindowStateEventArgs) 2012-07-17 21:00:28,623 [Main] DEBUG Smuxi.Frontend.Gnome.MainWindow - OnWindowStateEvent(): \_IsMaximized: True 2012-07-17 21:00:28,623 [Main] DEBUG TRACE - [smuxi-frontend-gnome.exe] MainWindow.OnWindowStateEvent(sender = Smuxi.Frontend.Gnome.MainWindow, e = Gtk.WindowStateEventArgs) 2012-07-17 21:00:28,631 [Main] DEBUG TRACE - [smuxi-frontend-gnome.exe] MainWindow.OnFocusInEvent(sender = Smuxi.Frontend.Gnome.MainWindow, e = Gtk.FocusInEventArgs) 2012-07-17 21:00:28,632 [Main] DEBUG TRACE - [smuxi-frontend-gnome.exe] StatusIconManager.OnMainWindowFocusInEvent(sender = Smuxi.Frontend.Gnome.MainWindow, e = Gtk.FocusInEventArgs) 2012-07-17 21:00:28,632 [Main] DEBUG TRACE - [smuxi-frontend-gnome.exe] NotifyManager.OnMainWindowFocusInEvent(sender = Smuxi.Frontend.Gnome.MainWindow, e = Gtk.FocusInEventArgs) 2012-07-17 21:00:28,799 [Threadpool worker] DEBUG Smuxi.Engine.UserConfig - SyncCache(): syncing config took: 342.68 ms 2012-07-17 21:00:28,799 [Main] DEBUG TRACE - [smuxi-frontend-gnome.exe] Frontend.ApplyConfig(userConfig = Smuxi.Engine.UserConfig) 2012-07-17 21:00:28,800 [Main] DEBUG TRACE - [smuxi-frontend-gnome.exe] MainWindow.ApplyConfig(userConfig = Smuxi.Engine.UserConfig) 2012-07-17 21:00:28,800 [Main] DEBUG TRACE - [smuxi-frontend-gnome.exe] StatusIconManager.ApplyConfig(userConfig = Smuxi.Engine.UserConfig) 2012-07-17 21:00:28,802 [Main] DEBUG TRACE - [smuxi-frontend-gnome.exe] Frontend.LoadIcon(iconName = 'smuxi-frontend-gnome', size = 256, resourceName = 'icon\_256x256.png') 2012-07-17 21:00:28,819 [Main] DEBUG TRACE - [smuxi-frontend-gnome.exe] StatusIconManager.CheckMainWindowState() 2012-07-17 21:00:28,819 [Main] DEBUG TRACE - [smuxi-frontend-gnome.exe] NotifyManager.ApplyConfig(userConfig = Smuxi.Engine.UserConfig) 2012-07-17 21:00:28,819 [Main] DEBUG TRACE - [smuxi-frontend-gnome.exe] Entry.ApplyConfig(config = Smuxi.Engine.UserConfig) 2012-07-17 21:00:28,823 [Main] DEBUG TRACE - [smuxi-frontend-gnome.exe] ChatViewManager.ApplyConfig(config = Smuxi.Engine.UserConfig) 2012-07-17 21:00:28,823 [Main] DEBUG TRACE - [smuxi-engine.dll] ServerListController.GetNetworks() 2012-07-17 21:00:28,824 [Main] DEBUG TRACE - [smuxi-engine.dll] ServerListController.GetServer(protocol = 'IRC', servername = 'irc.oftc.net') 2012-07-17 21:00:28,824 [Main] DEBUG TRACE - [smuxi-engine.dll] ServerListController.GetServer(protocol = 'IRC', servername = 'irc.gimp.org') 2012-07-17 21:00:28,824 [Main] DEBUG TRACE - [smuxi-engine.dll] ServerListController.GetServer(protocol = 'IRC', servername = 'irc.efnet.org') 2012-07-17 21:00:28,824 [Main] DEBUG TRACE - [smuxi-engine.dll] ServerListController.GetServer(protocol = 'IRC', servername = 'irc.ircnet.org') 2012-07-17 21:00:28,824 [Main] DEBUG TRACE - [smuxi-engine.dll] ServerListController.GetServer(protocol = 'IRC', servername = 'irc.freenode.net') 2012-07-17 21:00:28,824 [Main] DEBUG TRACE - [smuxi-engine.dll] ServerListController.GetServer(protocol = 'XMPP', servername = 'jabber.org.au') 2012-07-17 21:00:28,824 [Main] DEBUG TRACE - [smuxi-engine.dll] ServerListController.GetServer(protocol = 'XMPP', servername = 'chat.facebook.com') 2012-07-17 21:00:28,824 [Main] DEBUG TRACE - [smuxi-engine.dll] ServerListController.GetServer(protocol = 'Twitter', servername = 'NewmanOcto') 2012-07-17 21:00:28,825 [Main] DEBUG TRACE - [smuxi-frontend-gnome.exe] JoinWidget.InitNetworks(networks = [OFTC, GIMPNet, EFnet, IRCnet, freenode, ]) 2012-07-17 21:00:28,860 [-933718272] DEBUG TRACE - [smuxi-frontend.dll] ChatViewSyncManager.QueueAdd(chatModel = Smuxi.Engine.SessionChatModel) 2012-07-17 21:00:28,861 [-933718272] DEBUG Smuxi.Frontend.ChatViewSyncManager - QueueAdd() <ce4408f5\_5043\_4d2d\_a9fd\_f30cd6f4127c/3471\_5.rem> created sync lock 2012-07-17 21:00:28,862 [Threadpool worker] DEBUG TRACE - [smuxi-frontend.dll] ChatViewSyncManager.Add(chatModel = Smuxi.Engine.SessionChatModel)

2012-07-17 21:00:28,946 [-933718272] DEBUG TRACE - [smuxi-frontend.dll] ChatViewSyncManager.QueueSync(chatModel = Smuxi.Engine.SessionChatModel) 2012-07-17 21:00:28,953 [Threadpool worker] DEBUG Smuxi.Frontend.ChatViewSyncManager - SyncWorker() <ce4408f5\_5043\_4d2d\_a9fd\_f30cd6f4127c/3471\_5.rem> waiting for sync lock release... 2012-07-17 21:00:29,211 [Threadpool worker] DEBUG Smuxi.Frontend.ChatViewSyncManager - Add() done, syncing took: 348 ms 2012-07-17 21:00:29,212 [Threadpool worker] DEBUG TRACE - [smuxi-frontend-gnome.exe] ChatViewManager.OnChatAdded(sender = Smuxi.Frontend.ChatViewSyncManager, e = Smuxi.Frontend.ChatViewAddedEventArgs) 2012-07-17 21:00:29,213 [Main] DEBUG TRACE - [smuxi-frontend.dll] ChatViewManagerBase.CreateChatView(chat = Smuxi.Engine.SessionChatModel, chatType = Session, protocolManagerType = (null), parameters = []) 2012-07-17 21:00:29,215 [Main] DEBUG TRACE - [smuxi-frontend-gnome.exe] Frontend.LoadIcon(iconName = 'smuxi-session-chat', size = 16, resourceName = 'session-chat\_256x256.png') 2012-07-17 21:00:29,216 [Main] DEBUG Smuxi.Frontend.Gnome.Frontend - LoadIcon(): Added 'session-chat\_256x256.png' to built-in icon theme 2012-07-17 21:00:29,218 [Main] DEBUG TRACE - [smuxi-frontend-gnome.exe] ChatView..ctor(chat = Smuxi.Engine.SessionChatModel) 2012-07-17 21:00:29,219 [Main] DEBUG TRACE - [smuxi-frontend-gnome.exe] MessageTextView..ctor() 2012-07-17 21:00:29,224 [Main] DEBUG TRACE - [smuxi-frontend-gnome.exe] SessionChatView..ctor(chat = Smuxi.Engine.SessionChatModel) 2012-07-17 21:00:29,224 [Main] DEBUG TRACE - [smuxi-frontend-gnome.exe] ChatView.ApplyConfig(config = Smuxi.Engine.UserConfig) 2012-07-17 21:00:29,225 [Main] DEBUG Smuxi.Frontend.Gnome.ChatViewManager - OnChatAdded(): adding <smuxi> at: 0 2012-07-17 21:00:29,226 [Main] DEBUG TRACE - [smuxi-frontend-gnome.exe] MessageTextView.CheckStyle() 2012-07-17 21:00:29,231 [Main] DEBUG TRACE - [smuxi-frontend-gnome.exe] MessageTextView.UpdateMarkerline() 2012-07-17 21:00:29,232 [Main] DEBUG TRACE - [smuxi-frontend-gnome.exe] Notebook.OnSwitchPage(sender = Smuxi.Frontend.Gnome.Notebook, e = Gtk.SwitchPageArgs) 2012-07-17 21:00:29,234 [Main] DEBUG TRACE - [smuxi-frontend-gnome.exe] NotifyManager.OnMainWindowNotebookSwitchPage(sender = Smuxi.Frontend.Gnome.Notebook, e = Gtk.SwitchPageArgs) 2012-07-17 21:00:29,234 [SwitchPage] DEBUG TRACE - [smuxi-frontend-gnome.exe] Notebook.OnSwitchPage(sender = (null), e = (null)) 2012-07-17 21:00:29,234 [Main] DEBUG TRACE - [smuxi-frontend.dll] ChatViewSyncManager.ReleaseSync(chatView = <smuxi>) 2012-07-17 21:00:29,234 [Main] DEBUG Smuxi.Frontend.ChatViewSyncManager - ReleaseSync() <ce4408f5\_5043\_4d2d\_a9fd\_f30cd6f4127c/3471\_5.rem> releasing <smuxi> 2012-07-17 21:00:29,234 [Threadpool worker] DEBUG Smuxi.Frontend.ChatViewSyncManager - SyncWorker() <ce4408f5\_5043\_4d2d\_a9fd\_f30cd6f4127c/3471\_5.rem> sync lock released 2012-07-17 21:00:29,235 [Main] DEBUG TRACE - [smuxi-frontend-gnome.exe] MainWindow.OnChatViewManagerChatAdded(sender = Smuxi.Frontend.Gnome.ChatViewManager, e = Smuxi.Frontend.Gnome.ChatViewManagerChatAddedEventArgs) 2012-07-17 21:00:29,235 [Threadpool worker] DEBUG TRACE - [smuxi-frontend.dll] ChatViewSyncManager.Sync(chatView = <smuxi>) 2012-07-17 21:00:29,235 [Threadpool worker] DEBUG TRACE - [smuxi-frontend-gnome.exe] ChatView.Sync() 2012-07-17 21:00:29,440 [SwitchPage] DEBUG Smuxi.Frontend.Gnome.Notebook - OnSwitchPage(): task took: 205 ms 2012-07-17 21:00:29,481 [Main] DEBUG TRACE - [smuxi-frontend-gnome.exe] MainWindow.UpdateTitle(chatView = (null), protocolStatus = '(No network connections)') 2012-07-17 21:00:29,866 [Threadpool worker] DEBUG Smuxi.Frontend.Gnome.ChatView - Sync(): retrieving ChatModel.Messages took: 320.47 ms 2012-07-17 21:00:29,866 [Threadpool worker] DEBUG Smuxi.Frontend.ChatViewSyncManager - Sync() <smuxi>.Sync() done, syncing took: 631 ms 2012-07-17 21:00:29,866 [Threadpool worker] DEBUG TRACE - [smuxi-frontend-gnome.exe] ChatViewManager.OnChatSynced(sender = Smuxi.Frontend.ChatViewSyncManager, e = Smuxi.Frontend.ChatViewSyncedEventArgs) 2012-07-17 21:00:29,906 [Main] DEBUG TRACE - [smuxi-frontend-gnome.exe] ChatView.Populate() 2012-07-17 21:00:29,906 [Main] DEBUG TRACE - [smuxi-frontend-gnome.exe] MessageTextView.Clear() 2012-07-17 21:00:29,915 [Main] DEBUG TRACE - [smuxi-frontend-gnome.exe] MessageTextView.UpdateMarkerline() 2012-07-17 21:00:29,915 [Main] DEBUG Smuxi.Frontend.Gnome.ChatViewManager - OnChatSynced(): <smuxi>.Populate() Position: 0 done, took: 10 ms 2012-07-17 21:00:29,916 [Main] DEBUG TRACE - [smuxi-frontend-gnome.exe] MainWindow.OnChatViewManagerChatSynced(sender = Smuxi.Frontend.Gnome.ChatViewManager, e = Smuxi.Frontend.Gnome.ChatViewManagerChatSyncedEventArgs) 2012-07-17 21:00:38,347 [Main] DEBUG Smuxi.Frontend.Gnome.MessageTextView - OnMotionNotifyEvent(): at url tag 2012-07-17 21:00:38,354 [Main] DEBUG Smuxi.Frontend.Gnome.MessageTextView - OnMotionNotifyEvent(): not at url tag 2012-07-17 21:00:38,379 [Main] DEBUG Smuxi.Frontend.Gnome.MessageTextView - OnMotionNotifyEvent(): at url tag 2012-07-17 21:00:38,384 [Main] DEBUG Smuxi.Frontend.Gnome.MessageTextView - OnMotionNotifyEvent(): not at url tag 2012-07-17 21:00:38,404 [Main] DEBUG Smuxi.Frontend.Gnome.MessageTextView - OnMotionNotifyEvent(): at url tag 2012-07-17 21:00:38,410 [Main] DEBUG Smuxi.Frontend.Gnome.MessageTextView - OnMotionNotifyEvent(): not at url tag

2012-07-17 21:00:42,368 [Main] DEBUG TRACE - [smuxi-frontend-gnome.exe] MainWindow.OnServerQuickConnectButtonClicked(sender = Gtk.ImageMenuItem, e = System.EventArgs) 2012-07-17 21:00:42,369 [Main] DEBUG TRACE - [smuxi-frontend-gnome.exe] QuickConnectDialog..ctor(parent = Smuxi.Frontend.Gnome.MainWindow) 2012-07-17 21:00:42,371 [Main] DEBUG TRACE - [smuxi-frontend-gnome.exe] ServerWidget..ctor() (smuxi-frontend-gnome:8857): Gtk-WARNING \*\*: GtkSpinButton: setting an adjustment with non-zero page size is deprecated 2012-07-17 21:00:42,388 [Main] DEBUG TRACE - [smuxi-frontend-gnome.exe] QuickConnectDialog.OnTreeViewSelectionChanged(sender = Gtk.TreeSelection, e = System.EventArgs) 2012-07-17 21:00:42,389 [Main] DEBUG TRACE - [smuxi-frontend-gnome.exe] QuickConnectDialog.GetCurrentServer() 2012-07-17 21:00:42,432 [Main] DEBUG TRACE - [smuxi-frontend-gnome.exe] ServerWidget.InitProtocols(protocols = [IRC, Twitter, XMPP]) 2012-07-17 21:00:42,433 [Main] DEBUG TRACE - [smuxi-frontend-gnome.exe] ServerWidget.CheckProtocolComboBox() 2012-07-17 21:00:42,433 [Main] DEBUG TRACE - [smuxi-frontend-gnome.exe] QuickConnectDialog.Load() 2012-07-17 21:00:42,434 [Main] DEBUG TRACE - [smuxi-frontend-gnome.exe] QuickConnectDialog.LoadServers() 2012-07-17 21:00:42,434 [Main] DEBUG TRACE - [smuxi-engine.dll] ServerListController.GetServer(protocol = 'IRC', servername = 'irc.oftc.net') 2012-07-17 21:00:42,434 [Main] DEBUG TRACE - [smuxi-engine.dll] ServerListController.GetServer(protocol = 'IRC', servername = 'irc.gimp.org') 2012-07-17 21:00:42,434 [Main] DEBUG TRACE - [smuxi-engine.dll] ServerListController.GetServer(protocol = 'IRC', servername = 'irc.efnet.org') 2012-07-17 21:00:42,434 [Main] DEBUG TRACE - [smuxi-engine.dll] ServerListController.GetServer(protocol = 'IRC', servername = 'irc.ircnet.org') 2012-07-17 21:00:42,434 [Main] DEBUG TRACE - [smuxi-engine.dll] ServerListController.GetServer(protocol = 'IRC', servername = 'irc.freenode.net') 2012-07-17 21:00:42,434 [Main] DEBUG TRACE - [smuxi-engine.dll] ServerListController.GetServer(protocol = 'XMPP', servername = 'jabber.org.au') 2012-07-17 21:00:42,434 [Main] DEBUG TRACE - [smuxi-engine.dll] ServerListController.GetServer(protocol = 'XMPP', servername = 'chat.facebook.com') 2012-07-17 21:00:42,434 [Main] DEBUG TRACE - [smuxi-engine.dll] ServerListController.GetServer(protocol = 'Twitter', servername = 'NewmanOcto') 2012-07-17 21:00:42,436 [Main] DEBUG TRACE - [smuxi-frontend-gnome.exe] QuickConnectDialog.CheckConnectButton() 2012-07-17 21:00:42,452 [Main] DEBUG TRACE - [smuxi-frontend-gnome.exe] MainWindow.OnFocusOutEvent(sender = Smuxi.Frontend.Gnome.MainWindow, e = Gtk.FocusOutEventArgs) 2012-07-17 21:00:42,452 [Main] DEBUG TRACE - [smuxi-frontend-gnome.exe] MessageTextView.UpdateMarkerline() 2012-07-17 21:00:45,126 [Main] DEBUG TRACE - [smuxi-frontend-gnome.exe] QuickConnectDialog.OnTreeViewSelectionChanged(sender = Gtk.TreeSelection, e = System.EventArgs) 2012-07-17 21:00:45,126 [Main] DEBUG TRACE - [smuxi-frontend-gnome.exe] QuickConnectDialog.GetCurrentServer() 2012-07-17 21:00:45,127 [Main] DEBUG TRACE - [smuxi-frontend-gnome.exe] ServerWidget.Load(server = Smuxi.Engine.ServerModel) 2012-07-17 21:00:45,127 [Main] DEBUG TRACE - [smuxi-frontend-gnome.exe] ServerWidget.CheckProtocolComboBox() 2012-07-17 21:00:45,127 [Main] DEBUG TRACE - [smuxi-frontend-gnome.exe] QuickConnectDialog.CheckConnectButton() 2012-07-17 21:00:45,127 [Main] DEBUG TRACE - [smuxi-frontend-gnome.exe] QuickConnectDialog.CheckConnectButton() 2012-07-17 21:00:45,254 [Main] DEBUG TRACE - [smuxi-frontend-gnome.exe] QuickConnectDialog.OnTreeViewRowActivated(sender = Gtk.TreeView, e = Gtk.RowActivatedArgs) 2012-07-17 21:00:45,254 [Main] DEBUG TRACE - [smuxi-frontend-gnome.exe] QuickConnectDialog.GetCurrentServer() 2012-07-17 21:00:45,259 [Main] DEBUG TRACE - [smuxi-frontend-gnome.exe] MainWindow.OnFocusInEvent(sender = Smuxi.Frontend.Gnome.MainWindow, e = Gtk.FocusInEventArgs) 2012-07-17 21:00:45,259 [Main] DEBUG TRACE - [smuxi-frontend-gnome.exe] StatusIconManager.OnMainWindowFocusInEvent(sender = Smuxi.Frontend.Gnome.MainWindow, e = Gtk.FocusInEventArgs) 2012-07-17 21:00:45,260 [Main] DEBUG TRACE - [smuxi-frontend-gnome.exe] NotifyManager.OnMainWindowFocusInEvent(sender = Smuxi.Frontend.Gnome.MainWindow, e = Gtk.FocusInEventArgs) 2012-07-17 21:00:45,699 [-933718272] DEBUG TRACE - [smuxi-frontend.dll] ChatViewSyncManager.QueueAdd(chatModel = Smuxi.Engine.ProtocolChatModel) 2012-07-17 21:00:45,699 [-933718272] DEBUG Smuxi.Frontend.ChatViewSyncManager - QueueAdd() <ce4408f5\_5043\_4d2d\_a9fd\_f30cd6f4127c/1af75a82\_11642.rem> created sync lock 2012-07-17 21:00:45,699 [Threadpool worker] DEBUG TRACE - [smuxi-frontend.dll] ChatViewSyncManager.Add(chatModel = Smuxi.Engine.ProtocolChatModel) 2012-07-17 21:00:45,740 [-933718272] DEBUG TRACE - [smuxi-frontend.dll] ChatViewSyncManager.QueueSync(chatModel = Smuxi.Engine.ProtocolChatModel) 2012-07-17 21:00:45,958 [Threadpool worker] DEBUG Smuxi.Frontend.ChatViewSyncManager - SyncWorker()

<ce4408f5\_5043\_4d2d\_a9fd\_f30cd6f4127c/1af75a82\_11642.rem> waiting for sync lock release... 2012-07-17 21:00:46,190 [Threadpool worker] DEBUG Smuxi.Frontend.ChatViewSyncManager - Add() done, syncing took: 491 ms 2012-07-17 21:00:46,190 [Threadpool worker] DEBUG TRACE - [smuxi-frontend-gnome.exe] ChatViewManager.OnChatAdded(sender = Smuxi.Frontend.ChatViewSyncManager, e = Smuxi.Frontend.ChatViewAddedEventArgs) 2012-07-17 21:00:46,190 [Main] DEBUG TRACE - [smuxi-frontend.dll] ChatViewManagerBase.CreateChatView(chat = Smuxi.Engine.ProtocolChatModel, chatType = Protocol, protocolManagerType = Smuxi.Engine.TwitterProtocolManager, parameters = []) 2012-07-17 21:00:46,191 [Main] DEBUG TRACE - [smuxi-frontend-gnome.exe] Frontend.LoadIcon(iconName = 'smuxi-protocol-chat', size = 16, resourceName = 'protocol-chat\_256x256.png') 2012-07-17 21:00:46,192 [Main] DEBUG Smuxi.Frontend.Gnome.Frontend - LoadIcon(): Added 'protocol-chat\_256x256.png' to built-in icon theme 2012-07-17 21:00:46,194 [Main] DEBUG TRACE - [smuxi-frontend-gnome.exe] ChatView..ctor(chat = Smuxi.Engine.ProtocolChatModel) 2012-07-17 21:00:46,194 [Main] DEBUG TRACE - [smuxi-frontend-gnome.exe] MessageTextView..ctor() 2012-07-17 21:00:46,196 [Main] DEBUG TRACE - [smuxi-frontend-gnome.exe] ProtocolChatView..ctor(chat = Smuxi.Engine.ProtocolChatModel) 2012-07-17 21:00:46,197 [Main] DEBUG TRACE - [smuxi-frontend-gnome.exe] ProtocolChatView.ApplyConfig(config = Smuxi.Engine.UserConfig) 2012-07-17 21:00:46,197 [Main] DEBUG TRACE - [smuxi-frontend-gnome.exe] ChatView.ApplyConfig(config = Smuxi.Engine.UserConfig) 2012-07-17 21:00:46,198 [Main] DEBUG Smuxi.Frontend.Gnome.ChatViewManager - OnChatAdded(): adding <Twitter> at: 1 2012-07-17 21:00:46,198 [Main] DEBUG TRACE - [smuxi-frontend-gnome.exe] MessageTextView.CheckStyle() 2012-07-17 21:00:46,198 [Main] DEBUG TRACE - [smuxi-frontend.dll] ChatViewSyncManager.ReleaseSync(chatView = <Twitter>) 2012-07-17 21:00:46,198 [Main] DEBUG Smuxi.Frontend.ChatViewSyncManager - ReleaseSync() <ce4408f5\_5043\_4d2d\_a9fd\_f30cd6f4127c/1af75a82\_11642.rem> releasing <Twitter> 2012-07-17 21:00:46,199 [Threadpool worker] DEBUG Smuxi.Frontend.ChatViewSyncManager - SyncWorker() <ce4408f5\_5043\_4d2d\_a9fd\_f30cd6f4127c/1af75a82\_11642.rem> sync lock released 2012-07-17 21:00:46,199 [Main] DEBUG TRACE - [smuxi-frontend-gnome.exe] MainWindow.OnChatViewManagerChatAdded(sender = Smuxi.Frontend.Gnome.ChatViewManager, e = Smuxi.Frontend.Gnome.ChatViewManagerChatAddedEventArgs) 2012-07-17 21:00:46,199 [Threadpool worker] DEBUG TRACE - [smuxi-frontend.dll] ChatViewSyncManager.Sync(chatView = <Twitter>) 2012-07-17 21:00:46,199 [Threadpool worker] DEBUG TRACE - [smuxi-frontend-gnome.exe] ProtocolChatView.Sync() 2012-07-17 21:00:46,199 [Threadpool worker] DEBUG TRACE - [smuxi-frontend-gnome.exe] ChatView.Sync() 2012-07-17 21:00:46,422 [Threadpool worker] DEBUG Smuxi.Frontend.Gnome.ChatView - Sync(): retrieving ChatModel.Messages took: 82.24 ms 2012-07-17 21:00:46,584 [Threadpool worker] DEBUG TRACE - [smuxi-frontend-gnome.exe] ProtocolChatView.CheckIcon() 2012-07-17 21:00:46,644 [Threadpool worker] DEBUG TRACE - [smuxi-frontend-gnome.exe] ProtocolChatView.UpdateServerIcon(iconPath = '/home/dylan/.cache/smuxi/server-icons/Twitter/Twitter.ico') 2012-07-17 21:00:46,651 [Threadpool worker] DEBUG Smuxi.Frontend.ChatViewSyncManager - Sync() <Twitter>.Sync() done, syncing took: 453 ms 2012-07-17 21:00:46,651 [Threadpool worker] DEBUG TRACE - [smuxi-frontend-gnome.exe] ChatViewManager.OnChatSynced(sender = Smuxi.Frontend.ChatViewSyncManager, e = Smuxi.Frontend.ChatViewSyncedEventArgs) 2012-07-17 21:00:46,654 [Threadpool worker] DEBUG TRACE - [smuxi-frontend-gnome.exe] ProtocolChatView.DownloadServerIcon(websiteUrl = 'http://www.twitter.com/', iconFile = /home/dylan/.cache/smuxi/server-icons/Twitter/Twitter.ico) 2012-07-17 21:00:46,684 [Main] DEBUG Smuxi.Frontend.Gnome.MessageTextView - OnMotionNotifyEvent(): at url tag 2012-07-17 21:00:46,690 [Main] DEBUG Smuxi.Frontend.Gnome.MessageTextView - OnMotionNotifyEvent(): not at url tag 2012-07-17 21:00:46,712 [Main] DEBUG TRACE - [smuxi-frontend-gnome.exe] ChatView.Populate() 2012-07-17 21:00:46,712 [Main] DEBUG TRACE - [smuxi-frontend-gnome.exe] MessageTextView.Clear() 2012-07-17 21:00:46,715 [Main] DEBUG TRACE - [smuxi-frontend-gnome.exe] MessageTextView.UpdateMarkerline() 2012-07-17 21:00:46,715 [Main] DEBUG Smuxi.Frontend.Gnome.ChatViewManager - OnChatSynced(): <Twitter>.Populate() Position: 1 done, took: 3 ms 2012-07-17 21:00:46,715 [Main] DEBUG TRACE - [smuxi-frontend-gnome.exe] MainWindow.OnChatViewManagerChatSynced(sender = Smuxi.Frontend.Gnome.ChatViewManager, e = Smuxi.Frontend.Gnome.ChatViewManagerChatSyncedEventArgs) 2012-07-17 21:00:47,226 [Main] DEBUG TRACE - [smuxi-frontend-gnome.exe] ChatView.OnTabButtonPress(sender = Gtk.EventBox, e = Gtk.ButtonPressEventArgs) 2012-07-17 21:00:47,227 [Main] DEBUG TRACE - [smuxi-frontend-gnome.exe] MessageTextView.UpdateMarkerline() 2012-07-17 21:00:47,227 [Main] DEBUG TRACE - [smuxi-frontend-gnome.exe] Notebook.OnSwitchPage(sender = Smuxi.Frontend.Gnome.Notebook, e = Gtk.SwitchPageArgs) 2012-07-17 21:00:47,227 [SwitchPage] DEBUG TRACE - [smuxi-frontend-gnome.exe] Notebook.OnSwitchPage(sender = (null), e = (null)) 2012-07-17 21:00:47,227 [Main] DEBUG TRACE - [smuxi-frontend-gnome.exe] NotifyManager.OnMainWindowNotebookSwitchPage(sender = Smuxi.Frontend.Gnome.Notebook, e = Gtk.SwitchPageArgs)

2012-07-17 21:00:47,443 [Main] DEBUG TRACE - [smuxi-frontend-gnome.exe] MainWindow.UpdateTitle(chatView = (null), protocolStatus = 'Twitter') 2012-07-17 21:00:47,480 [SwitchPage] DEBUG Smuxi.Frontend.Gnome.Notebook - OnSwitchPage(): task took: 252 ms 2012-07-17 21:00:48,468 [Threadpool worker] DEBUG Smuxi.Frontend.Gnome.ProtocolChatView - DownloadServerIcon(): favicon URL: http://www.twitter.com/favicons/favicon.ico 2012-07-17 21:00:48,891 [Threadpool worker] DEBUG TRACE - [smuxi-frontend-gnome.exe] ProtocolChatView.UpdateServerIcon(iconPath = '/home/dylan/.cache/smuxi/server-icons/Twitter/Twitter.ico') 2012-07-17 21:00:51,010 [Main] DEBUG TRACE - [smuxi-frontend-gnome.exe] MainWindow.OnFocusOutEvent(sender = Smuxi.Frontend.Gnome.MainWindow, e = Gtk.FocusOutEventArgs) 2012-07-17 21:00:51,010 [Main] DEBUG TRACE - [smuxi-frontend-gnome.exe] MessageTextView.UpdateMarkerline() 2012-07-17 21:00:54,401 [Main] DEBUG TRACE - [smuxi-frontend-gnome.exe] MainWindow.OnFocusInEvent(sender = Smuxi.Frontend.Gnome.MainWindow, e = Gtk.FocusInEventArgs) 2012-07-17 21:00:54,401 [Main] DEBUG TRACE - [smuxi-frontend-gnome.exe] StatusIconManager.OnMainWindowFocusInEvent(sender = Smuxi.Frontend.Gnome.MainWindow, e = Gtk.FocusInEventArgs) 2012-07-17 21:00:54,401 [Main] DEBUG TRACE - [smuxi-frontend-gnome.exe] NotifyManager.OnMainWindowFocusInEvent(sender = Smuxi.Frontend.Gnome.MainWindow, e = Gtk.FocusInEventArgs) 2012-07-17 21:00:55,185 [Main] DEBUG TRACE - [smuxi-frontend-gnome.exe] MainWindow.\_OnQuitButtonClicked(obj = Gtk.ImageMenuItem, args = System.EventArgs) 2012-07-17 21:00:55,186 [Main] DEBUG TRACE - [smuxi-frontend-gnome.exe] Frontend.Quit() 2012-07-17 21:00:55,186 [Main] DEBUG TRACE - [smuxi-engine.dll] Config.Save() 2012-07-17 21:00:55,186 [Main] DEBUG Smuxi.Engine.Config - Saving config 2012-07-17 21:00:55,186 [Main] DEBUG TRACE - [smuxi-engine.dll] Config.\_Set(key = 'Frontend/Engines/Lightblast/Channel', valueobj = 'TCP') 2012-07-17 21:00:55,186 [Main] DEBUG TRACE - [smuxi-engine.dll] Config.\_Set(key = 'Frontend/Engines/Lightblast/SshPort', valueobj = 22) 2012-07-17 21:00:55,186 [Main] DEBUG TRACE - [smuxi-engine.dll] Config.\_Set(key = 'Frontend/GNOME/Interface/Heigth', valueobj = -1) 2012-07-17 21:00:55,186 [Main] DEBUG TRACE - [smuxi-engine.dll] Config.\_Set(key = 'Frontend/GNOME/Interface/XPosition', valueobj = 3360) 2012-07-17 21:00:55,186 [Main] DEBUG TRACE - [smuxi-engine.dll] Config.\_Set(key = 'Frontend/Engines/Lightblast/SshHostname', valueobj = '\*\*\*\*\*\*\*') 2012-07-17 21:00:55,186 [Main] DEBUG TRACE - [smuxi-engine.dll] Config.\_Set(key = 'Frontend/Engines/Lightblast/Port', valueobj = 7689) 2012-07-17 21:00:55,186 [Main] DEBUG TRACE - [smuxi-engine.dll] Config.\_Set(key = 'Frontend/Engines/Lightblast/SshKeyfile', valueobj = '\*\*\*\*\*\*\*') 2012-07-17 21:00:55,186 [Main] DEBUG TRACE - [smuxi-engine.dll] Config.\_Set(key = 'Frontend/Engines/Lightblast/Formatter', valueobj = 'binary') 2012-07-17 21:00:55,186 [Main] DEBUG TRACE - [smuxi-engine.dll] Config.\_Set(key = 'Frontend/Engines/Lightblast/SshUsername', valueobj = '\*\*\*\*\*\*') 2012-07-17 21:00:55,186 [Main] DEBUG TRACE - [smuxi-engine.dll] Config.\_Set(key = 'Frontend/Engines/Engines', valueobj = \*\*\*\*\*\*\*) 2012-07-17 21:00:55,186 [Main] DEBUG TRACE - [smuxi-engine.dll] Config.\_Set(key = 'Frontend/Engines/Lightblast/SshPassword', valueobj = '') 2012-07-17 21:00:55,186 [Main] DEBUG TRACE - [smuxi-engine.dll] Config.\_Set(key = 'Frontend/UseLowBandwidthMode', valueobj = False) 2012-07-17 21:00:55,186 [Main] DEBUG TRACE - [smuxi-engine.dll] Config.\_Set(key = 'Frontend/Engines/Lightblast/Hostname', valueobj = 'localhost') 2012-07-17 21:00:55,186 [Main] DEBUG TRACE - [smuxi-engine.dll] Config.\_Set(key = 'Frontend/ShowQuickJoin', valueobj = True) 2012-07-17 21:00:55,186 [Main] DEBUG TRACE - [smuxi-engine.dll] Config.\_Set(key = 'Frontend/Engines/Lightblast/UseSshTunnel', valueobj = True) 2012-07-17 21:00:55,186 [Main] DEBUG TRACE - [smuxi-engine.dll] Config.\_Set(key = 'Frontend/GNOME/Interface/Width', valueobj = -1) 2012-07-17 21:00:55,186 [Main] DEBUG TRACE - [smuxi-engine.dll] Config.\_Set(key = 'Frontend/Engines/Lightblast/Password', valueobj = '\*\*\*\*\*\*\*') 2012-07-17 21:00:55,186 [Main] DEBUG TRACE - [smuxi-engine.dll] Config.\_Set(key = 'Frontend/ShowMenuBar', valueobj = True) 2012-07-17 21:00:55,186 [Main] DEBUG TRACE - [smuxi-engine.dll] Config.\_Set(key = 'Frontend/Engines/Default', valueobj = '\*\*\*\*\*\*\*') 2012-07-17 21:00:55,186 [Main] DEBUG TRACE - [smuxi-engine.dll] Config.\_Set(key = 'Frontend/GNOME/Interface/YPosition', valueobj = 0) 2012-07-17 21:00:55,186 [Main] DEBUG TRACE - [smuxi-engine.dll] Config.\_Set(key = 'Frontend/Engines/Lightblast/Username', valueobj = '\*\*\*\*\*\*') 2012-07-17 21:00:55,187 [Main] DEBUG TRACE - [smuxi-frontend-gnome.exe] Frontend.DisconnectEngineFromGUI(cleanly = True) 2012-07-17 21:00:55,187 [Main] DEBUG TRACE - [smuxi-frontend-gnome.exe] Notebook.SyncPagePositions() 2012-07-17 21:00:55,274 [Main] DEBUG TRACE - [smuxi-frontend-gnome.exe] ChatViewManager.Clear() 2012-07-17 21:00:55,274 [Main] DEBUG TRACE - [smuxi-frontend-gnome.exe] Notebook.RemoveAllPages() 2012-07-17 21:00:55,275 [Main] DEBUG TRACE - [smuxi-frontend-gnome.exe] NotifyManager.OnMainWindowNotebookSwitchPage(sender = Smuxi.Frontend.Gnome.Notebook, e = Gtk.SwitchPageArgs) 2012-07-17 21:00:55,275 [Main] DEBUG TRACE - [smuxi-frontend-gnome.exe] NotifyManager.OnMainWindowNotebookSwitchPage(sender =

Smuxi.Frontend.Gnome.Notebook, e = Gtk.SwitchPageArgs)

2012-07-17 21:00:55,275 [Main] DEBUG TRACE - [smuxi-frontend-gnome.exe] NotifyManager.OnMainWindowNotebookSwitchPage(sender = Smuxi.Frontend.Gnome.Notebook, e = Gtk.SwitchPageArgs) 2012-07-17 21:00:55,275 [Main] DEBUG TRACE - [smuxi-frontend.dll] ChatViewSyncManager.Clear()

(smuxi-frontend-gnome:8857): Gtk-CRITICAL \*\*: IA\_\_gtk\_progress\_set\_percentage: assertion `percentage >= 0 && percentage <= 1.0' failed 2012-07-17 21:00:55,276 [Main] DEBUG TRACE - [smuxi-frontend.dll] EngineManager.Disconnect() 2012-07-17 21:00:55,277 [Main] DEBUG TRACE - [smuxi-frontend.dll] SshTunnelManager.Disconnect() 2012-07-17 21:00:55,277 [Main] DEBUG Smuxi.Frontend.SshTunnelManager - Disconnect(): killing ssh tunnel... 2012-07-17 21:00:55,277 [Main] DEBUG Smuxi.Frontend.SshTunnelManager - Disconnect(): ssh tunnel exited 2012-07-17 21:00:55,277 [Main] DEBUG TRACE - [smuxi-frontend.dll] SshTunnelManager.Dispose() 2012-07-17 21:00:55,277 [Main] DEBUG TRACE - [smuxi-frontend.dll] SshTunnelManager.Dispose(disposing = True) 2012-07-17 21:00:55,278 [Main] DEBUG TRACE - [smuxi-frontend.dll] CommandManager.Dispose() 2012-07-17 21:00:55,278 [Main] DEBUG TRACE - [smuxi-frontend.dll] CommandManager.Dispose(disposing = True) 2012-07-17 21:00:55,278 [CommandManager] DEBUG TRACE - [smuxi-frontend.dll] CommandManager.OnTaskQueueAbortedEvent(sender = Smuxi.Common.TaskQueue, e = System.EventArgs) 2012-07-17 21:00:55,278 [CommandManager] DEBUG Smuxi.Frontend.CommandManager - OnTaskQueueAbortedEvent(): task queue aborted!

#### **08/26/2012 12:40 PM - Dylan .**

smuxi-server -d log with autologin to twitter only: http://pastebin.com/ZgmgPWxf